Technische Universität Wien SS2009 Fakultät für Informatik Institut fur Software Technologie und Interaktive Systeme ¨ Favoritenstr. 9-11/188 1040 Wien, Österreich

Seminararbeit im Rahmen der Ringvorlesung Nachhaltige Entwicklung und IKT

# Green IT im Desktop Bereich - Möglichkeiten zur Umwelt- und Ressourcenschonung bei Desktop PCs

Markus Karolus Thomas Scheller

30. Juni 2009

Betreut von Alexander Schatten

#### Zusammenfassung

In einer Zeit, in der Klimaerwärmung, und damit die Senkung des Energieverbrauchs, ein immer wichtigeres Thema wird, eine Senkung des Energieverbrauchs in verschiedensten Bereichen zu erzielen. Zu diesen zählt auch der Bereich der Desktop PCs, dem, zwar weniger in einem einzelnen Haushalt, aber landes- bzw. weltweit betrachtet durchaus ein signifikanter Energieverbrauch zuzuschreiben ist. Diese Arbeit beschäftigt sich mit den Möglichkeiten, wie bei Desktop PCs, sowohl in privaten Haushalten als auch in Firmennetzwerken Energie gespart werden kann. Es wird dabei der Bereich Hardware ebenso wie Software betrachtet.

Im Bereich der Hardware werden aktuelle Technologien und Strategien vorgestellt, die teilweise große Energieeinsparungen gegenuber Hardwareteilen der letzten Jahre ¨ ermöglichen. Ebenso wird beleuchtet, welche Einsparungen bereits durch die Nutzung einfacher Möglichkeiten beim Power Management erreicht werden können. Betreffend Firmennetzwerke werden die Möglichkeiten von Thin Clients und Zero Clients erläutert, die es ermöglichen in diesem Bereich über  $50\%$  Energie einzusparen. Anschließend folgen Uberlegungen zu energieeffizienter Software, die zeigen, dass bestimmte Softwareentwick- ¨ lungstechniken dazu beitragen können, die Hardware deutlich effizienter auszunutzen und damit weitere 15-60% Energie einsparen zu können.

Weiters werden die wichtigsten Produktkennzeichnungen vorgestellt, die die Umweltfreundlichkeit von PCs uber den gesamten Lebenszyklus hinweg bewerten und dadurch ¨ bei der Kaufentscheidung eine gute Hilfestellung leisten.

# 1 Einführung

Das Thema Klimaerwärmung und der damit zusammenhängende Ausstoß von  $CO<sub>2</sub>$  ist ein wichtiges Thema in der heutigen Zeit. Ein durchschnittliches  $\text{Auto}^1$  $\text{Auto}^1$  hat einem Jah-resausstoß von ungefähr [2](#page-2-1)000 kg  $CO<sub>2</sub>$ . Im Vergleich erheblich mehr als ein PC<sup>2</sup> mit ungefähr 100 kg  $CO<sub>2</sub>$  [4]. Bei dieser Betrachtung darf man jedoch nicht außer Acht lassen, dass es viel mehr PCs als Autos gibt. Im Jahr  $2008$  waren in Österreich ungefähr  $4.3$ Millionen Autos zugelassen (private und geschäftliche Nutzung). Dem gegenüber stehen 6,2 Millionen Internet Nutzer [36]. Nicht jeder Computernutzer hat auch einen Internet-Anschluss zuhause. Des Weiteren haben einige Benutzer mehr als nur einen PC. Server, Peripherie für das Internet, Infrastruktur usw. muss dann noch dazu gerechnet werden um auf einen Vergleichswert zu kommen. Damit entsteht eine Größenordnung, bei der es sehr wohl relevant ist die Effizienz zu steigern. Für den Einzelnen mögen ein paar Watt weniger Verbrauch nicht weiter schlimm sein für die Stromrechnung, jedoch in der Summe aller Benutzer kann Einiges eingespart werden.

# 2 Energieverbrauch

Computer gehören nun seit Jahren für viele von uns zum täglichen Leben. Um Wartezeiten beim Hochfahren zu vermeiden, wenn man gerade schnell etwas vom Internet/PC braucht, lässt man die Peripherie oft viel länger eingeschaltet, als man sie tatsächlich benötigen würde. Um diesem und ähnlichen Phänomenen entgegenzuwirken, wurde das Advanced Configuration and Power Interface (ACPI - ein Industrie-Standard [3]) geschaffen.

# 2.1 ACPI

Bei ACPI werden vier Hauptzustände eines Computers beschrieben. G0 (aktiv), G1 (Ruhezustand), G2 (Soft-Off), G3 (Strom-los). Der G1-Ruhezustand selbst unterteilt sich wieder in 6 weitere Unterkategorien. Die zwei wichtigsten sind hier S3 (Standby-Modus): Der Großteil der Hardware ist hier inaktiv - der Betriebszustand wird im Ram gehalten; S4 (Ruhezustand): Hier wird der Zustand auf einen nicht-flüchtigen Speicher ausgelagert.

Durch den S4 Zustand kann am meisten Strom gespart werden und gegenüber einem Neustart ist der Betriebszustand schneller hergestellt. Mehrere Studien [22] [11] haben gezeigt, dass die Reaktionszeiten aber einem normalen Benutzer nicht reichen, sodass er diesen Modus nicht wirklich nutzt. Dieser Modus ist hauptsächlich außerhalb der

<span id="page-2-0"></span><sup>&</sup>lt;sup>1</sup>VW Golf Diesel, 90 PS, 5,1lt auf 100 km (0,5018 kwh/km), 15.000 km im Jahr, 135g CO<sub>2</sub>/km

<span id="page-2-1"></span><sup>2</sup>80 Watt Rechner, 50Std in der Woche,46 Wochen im Jahr, Netztrennung in Betriebspausen

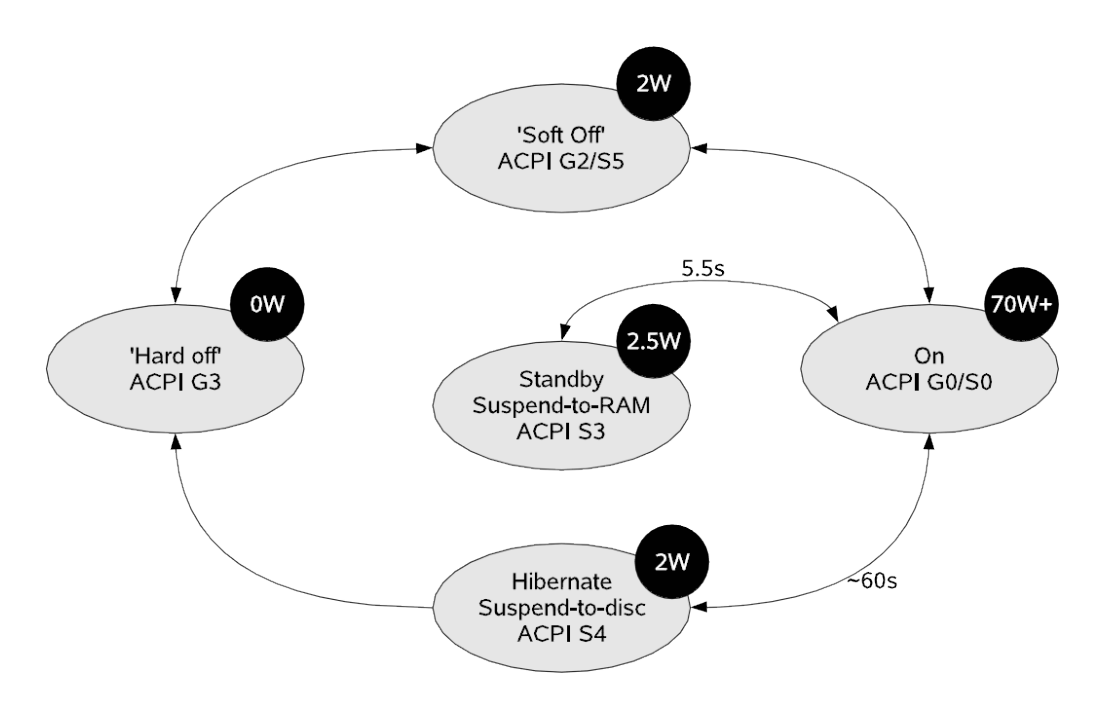

<span id="page-3-0"></span>Abbildung 1: Energie-Zustände des PCs (Quelle: [22]).

Geschäftszeiten oder im privaten Bereich in der Nacht interessant, wenn über längere Zeit Energie gespart werden soll.

Um möglichst viel Energie sparen zu können, müssen Wege gefunden werden, um die Vorhersehbarkeit, dass der Rechner demnächst genutzt wird, zu verbessern. Vorschläge sind Sensoren beim PC, oder auch ein globaler Kalender auf Raumbasis, der weiß, wann man sicher nicht im Raum ist, weil man einen Termin auswärts wahrnimmt. In Abbil-dung [1](#page-3-0) sind sehr schön die Übergänge von den einzelnen Zuständen eines PCs zu sehen. Durch geschicktes Wechseln der Zustände kann sehr viel Energie eingespart werden.

## 2.2 Studien zum Energieverbrauch

Ein Beispiel aus einer Umfrage [22] zum Thema Energiesparen: 50 der Firmen in UK schalten ihre PCs nicht ab, maximal wird der Bildschirm abgedreht. Bei einer 5- Tagewoche mit 8h Arbeitszeit und einem G0 Zustand mit 100 W, S3 mit 3 Watt, S4 mit 0 Watt kommt man auf einen durchschnittlichen Verbrauch von 2400Wh, 571Wh,  $437Wh$  pro Tag pro PC. Durch verbesserte Energie-Einstellungen könnte bis zu  $83\%$  der Energie eingespart werden.

Bei einer Versuchsreihe in den USA mit 20 Familien wollte man den durchschnittlichen Energieverbrauch errechnen und das Einsparungspotential ermitteln. Eine sehr interessante Aussage aus dem Artikel:

| $N=51$<br>$(L=29, D=22)$ | <b>Type</b> | $\leq$ 15<br>min | $16 - 30$<br>min | $>30$<br>min | <b>Never</b> |
|--------------------------|-------------|------------------|------------------|--------------|--------------|
| <b>Monitor</b><br>Off    | L           | 48%              | 28%              | $0\%$        | 21%          |
|                          | D           | 18%              | 68%              | $0\%$        | 14%          |
| <b>Standby</b>           | L           | 3%               | 41%              | 17%          | 31%          |
|                          | D           | 9%               | $0\%$            | 14%          | 73%          |
| <b>Hibernate</b>         | L           | $0\%$            | $0\%$            | 31%          | 62%          |
|                          | D           | $0\%$            | 5%               | $0\%$        | 91%          |

Abbildung 2: PC Power Management Einstellungen (L=Laptop, D=Desktop) (Quelle: [11]).

<span id="page-4-0"></span>"Es ist wichtig, eine uberzeugende Benutzerobernache zu gestätten, die Beute<br>animiert, Energie zu sparen. Stattdessen animieren wir sie, grüne Technologie Es ist wichtig, eine überzeugende Benutzeroberfläche zu gestalten, die Leute einzusetzen, die die Verfügbarkeit von Computern einschränkt."  $[11]$ 

Bsp.: Das Herunterfahren des Computers spart am meisten Strom, jedoch dauert der Start auch am längsten. Bei dieser Blindstudie beobachtete man die 83 Probanden bei der Benutzung deren 51 Computer (siehe Abbildung [2\)](#page-4-0). Bei 47% der Computer war das Powermanagement deaktiviert und 56% der Benutzer haben zumindest die Powersettings des Monitors benutzt. Durchschnittlich waren die Computer nur 22% der Zeit aktiv, den Rest der Zeit haben sie im Leerlauf verbracht. An dieser Versuchsreihe sieht man sehr schön, dass im Bereich von Powermanagement vs Wartezeit(bis das System verwendet werden kann) einiges getan werden muss, um die vorhandenen Einsparungspotentiale optimal nutzen zu können.

Durch die Erforschung neuer und Optimierung bestehender Algorithmen können immer wieder Effizienzsteigerungen erreicht werden. Im konkreten Fall für dynamisches Energie-Management konnte man durch einen verbesserten Algorithmus durchschnittlich 25% an Energie im Vergleich zu ähnlich schnell arbeitenden Varianten einsparen [26]. Hierbei wurden nicht nur zwei Energie-Zustände (Leerlauf und Ausgeschalten), sondern mehrere Zwischenzustände beleuchtet. Zum Beispiel durch das Parken der Platten einer Festplatte wird danach am meisten Strom gespart. Soll jedoch auf die Festplatte wieder zugegriffen werden, braucht dies Energie und Zeit, bis der vollständige Betriebszustand wieder hergestellt ist.

# 3 Stromsparmechanismen

## 3.1 Power off bei Nichtbenutzung

Der allerbeste Mechanismus Strom zu sparen ist, das Gerät von der Stromquelle zu trennen. Damit ist sichergestellt, dass kein weiterer Strom verbraucht werden kann. Sogar bei ausgeschaltetem Zustand ziehen manche Geräte Strom - diesen Umstand nennt man Phantomspannung oder Standby-Verbrauch. Ein einfaches Beispiel wäre die Funktionalität WakeOnLan. Hierbei kann der PC über die Ferne von einem Administrator uber das Netzwerk eingeschalten werden. Um diese Funktionalität zur Verfügung stellen zu können, werden 1-3 Watt an Dauerleistung im ausgeschalteten Zustand benötig. 3 Watt hören sich nun nicht viel an, wenn jedoch mehrere Geräte im Haushalt eine solche Phantomspannung verbrauchen, und man dies über ein Jahr hinweg rechnet, können nicht unerhebliche Einsparungen bei der Stromrechnung erzielt werden, wenn man diese Geräte vom Strom nimmt. Diese Einsparungsmaßnahme gilt natürlich nicht nur für Peripherie im Computerumfeld, sondern für alle elektronischen Geräte.

## 3.2 Live-Anzeige von Stromkosten/Verbrauch

Ein einfaches Mittel um unnötige Strom-Verbraucher im eigenen Haushalt zu entdecken, sind Verbrauchsmessgeräte. Damit lassen sich der Verbrauch und auch meist gleich die entstehenden Kosten ablesen.

Bei einem sehr aktuellen Test [38] von Stromkostenmessgeräten wurde von 7 getesteten Geräten nur eines für Gut befunden. Ein Tipp der Tester ist es, sich kein eigenes Messgerät zu kaufen, sondern sich dieses auszuborgen. Verbraucherzentralen, Baumärkte und Stromversorger bieten dies oft gratis oder gegen eine kleine Gebuhr an. ¨

Abhilfe um z.B. den Computer und dessen Komponenten nicht andauernd am Strom hängen zu haben, sind schaltbare Steckdosenleisten. Um aus Bequemlichkeit nicht immer den Schalter benutzen zu müssen gibt es auch sehr effiziente, moderne Master-Slave-Stecker-Leisten. Diese versorgen z.B. den Computer (am Master) andauernd mit Strom - damit ist z.B. WakeOnLan möglich - alle anderen Geräte (am Slave) wie Bildschirm, Drucker, Scanner usw. sind während ausgeschaltetem PC stromlos. Erst wenn der PC hochfährt, werden durch den erhöhten Verbrauch des Masters nun auch alle anderen Verbraucher mit Strom versorgt. So entsteht eine sehr bequeme Möglichkeit Strom zu sparen.

## 3.3 Standby-Verbrauch

Um bei modernen Haushalts- und Bürogeräten die Energieeffizienz zu verbessern, hat die EU die Initiative Eco-Design of Energy using Products (EuP) ins Leben gerufen [33].

Ein Kernziel dieser Initiative ist es, den Standby-Verbrauch von neuen Geräten drastisch zu reduzieren. Diese Richtlinie soll so einen entscheidenden Beitrag zum "Energy Efficiency Action Plan" der Europäischen Kommission leisten. Dieser Plan sieht eine Energieeffizienz Steigerung um 20% bis 2020 vor. Dadurch sollen EU-weit der unnötige Strombedarf gesenkt und Stromkosten für den Endkunden vermieden werden.

#### 3.4 Fallbeispiel - Energieverbrauch senken

Mit gutem Beispiel ist in diesem Fall die Deutsche Firma Ampeg [5] voran gegangen. Diese untersuchte ihren durchschnittlichen Stromverbrauch, und konnte den Jahresverbrauch um 30% gegenüber dem Vorjahr senken. Diese Reduktion erreichten sie unter anderem durch Virtualisierung von Servern, Erneuerung der Hardware durch eine effizientere und sinnvolle Einstellungsvorgabe beim Powermanagement über die Gruppenrichtlinien auf allen Rechnern ihrer Firma. Ein interessantes Detail bei ihren Untersuchungen der Stromverbraucher war der Verbrauch der Netzwerkdrucker. Deren Stromsparmechanismus bestand nur darin, das Display zu dimmen - einfache Lösung hier waren Zeitschaltuhren - so verbrauchen die Drucker nur noch Strom während der Geschäftszeiten.

## 3.5 Monitore

Eine weitere Einsparungsmaßnahme sind einfache Powersettings vom Betriebssystem für Monitore. Wenn der PC gerade nicht verwendet wird, aber trotzdem eingeschaltet ist, sollte man nach 10 Minuten den Monitor in den Sleep-Modus schicken - so fällt der Verbrauch von ungefähr 40-60 Watt bei einem modernen Flachbildschirm auf unter 3 Watt [39] [40].

#### 3.6 Bildschirmschoner

Bildschirmschoner verwendete man früher, damit sich auf den verwendeten Röhrenmonitoren das Bild nicht auf der Oberfläche einbrennt. Über die Jahre sind viele schöne Bildschirmschoner entstanden, und die Benutzer haben sich an das Phänomen Bildschirmschoner bei Inaktivität gewöhnt. Der ursprüngliche Sicherheitsgrund für den Monitor ist bei Flachbildschirmen aber nicht mehr nötig. Um Strom zu sparen sollte der Monitor besser in den Sleep-Modus versetzt werden, als stundenlang einen Bildschirmschoner anzuzeigen zu lassen. Das absolute Negativ-Beispiel für Energieeffizienz ist dabei das Benutzen von 3D-Bildschirmschonern, bei denen sogar die Grafikkarte und die CPU Höchstleistungen vollbringen müssen. Somit wird im Leerlauf statt Strom gespart sogar noch extra viel Energie verbraucht.

## 3.7 Festplatten

Auch bei den Festplatten gibt es einfache Power-Save Einstellungen. Diese bewirken ein Ausschalten der Platte, wenn länger nicht auf die Festplatte zugegriffen worden ist. Durch diesen Mechanismus kann viel Strom gespart werden, und die Festplatte braucht nur wenige Augenblicke, um die Platten wieder zum Betriebstempo zu beschleunigen und die Lese/Schreib-Köpfe zu positionieren.

## 3.8 System-Standby

Dies ist eine der effizientesten Möglichkeiten, einfach Strom zu sparen. Bei diesem Modus wird der Speicherzustand im RAM gehalten und möglichst viele Komponenten abgeschaltet [39]. So wird der Verbrauch von einem Rechner mit 100 Watt innerhalb von Sekunden auf ungefähr 5 Watt reduziert. Der Rechner kann z.B. durch Drücken des Einschalters innerhalb weniger Sekunden wieder in volle Bereitschaft versetzt werden. Dieser Modus eignet sich damit besonders gut für die Inaktivität während des Tages. Nach 30 Minuten an Inaktivität sollte man spätestens den automatischen System-Standby für den Rechner einstellen [9].

#### 3.9 Hibernate

Bei diesem Modus wird das Speicherabbild auf die Festplatte ablegt und dann der gesamte Rechner ausgeschaltet. Das ist direkt nach dem Trennen von der Steckdose die energiesparendste Lösung. Da der Zugriff auf die Festplatte erheblich länger dauert als auf den Arbeitsspeicher, kann das Anlegen der Sicherung schon mal einige Sekunden dauern. Das Starten aus dem Hibernate-Zustand sollte trotzdem erheblich schneller gehen als das erneute Hochfahren des Rechners nach dem Ausschalten. Dieser Modus ist vor allem über längere, inaktive Zeiträume sinnvoll.

#### 3.10 Power Management Tools

Wenn es um Desktop PCs geht, ist in Firmen das Einsparungspotential am größten, da dort oft Desktops der Mitarbeiter 24 Stunden am Tag laufen. Bei vielen Firmen und Mitarbeitern ist das Thema Energie sparen noch kein Thema. Um ein möglichst einheitliches Energie-Management in einer Firma betreiben zu können, empfiehlt es sich, eine entsprechende Energie-Management-Software [34] einzusetzen, wenn die Betriebssystem-Funktionen dafür nicht mehr ausreichen.

Folgende Funktionen sollte eine solche Software besitzen: Genaue Verbrauchsmessung - Welche Komponente verbraucht wie viel? Eine genaue Anzeige des Einsparungspotentials einer Maßnahme in Watt und Kosten. Weiters sollte das Tool den Administrator bei der Erstellung von sinnvollen Energie-Profilen unterstützen, damit ein Rechner möglichst viel an Energie spart, wenn er nicht benutzt wird. Um die gesetzten Maßnahmen kontrollieren und bewerten zu können, sollte das Tool ein entsprechendes Reporting mitbringen. Wichtig für Software-Updates, Wartung, usw. ist eine Funktionalität wie WakeOnLan, um die Desktops trotz Stromsparmodus wieder zu aktivieren, um die benötigten Aktionen durchführen zu können. Für die Benutzer muss dann noch eine Funktionalität vorgesehen werden, um die Energiesparfunktionen fur eine gewisse Zeit deaktivieren zu ¨ können, z.B. für die Dauer einer Präsentation, denn die Arbeit behindern sollte ein solches Power Management auf keinen Fall.

# 4 Energieeffiziente Hardware

Durch den Tausch von ineffizienten Komponenten können die Verbrauchswerte oft drastisch verbessert werden. Dabei sollte man die Frage aber nicht außer Acht lassen, ob die verwendeten Komponenten wirklich getauscht werden sollen. Einzelne Komponenten sollte man solange es wirtschaftlich sinnvoll ist betreiben, erst dann austauschen. Durch die längere Nutzungsdauer, wird auch der Müllberg reduziert.

Als Entscheidungsgrundlage ist es wichtig, den Benutzer zu sensibilisieren auf welche vielleicht nicht gleich ersichtlichen Eigenschaften er beim Kauf schauen muss, um nicht im Nachhinein auf versteckten Kosten sitzen zu bleiben. In den nächsten Abschnitten werden wir einzelne Komponenten eines Desktop-Arbeitsplatzes ein wenig beleuchten und deren Einsparungspotential erläutern.

# 4.1 CPU

Viele Jahre hindurch war bei den CPU Herstellern Intel und AMD hauptsächlich eine höhere Taktrate wichtig. Durch Steigerung der Taktraten wurden die CPUs schneller und durch Verkleinerung der Chipoberfläche konnten Energie und Material eingespart werden. Das Rennen um die schnellste CPU hatte auch ihre negativen Seiten. So verbrauchten einige Pentium 4 Modelle von der Firma Intel über 115 Watt an Thermalleistung [24]. Durch die starke Erwärmung benötigte man massive Lüfter, um die Wärme abtransportieren zu können. So entstand dadurch auch mehr Lärm im PC-Gehäuse.

Durch erreichen der Gigahertz-Grenze [18] verlagerte man dann die Entwicklung von einem CPU Kern auf mehrere Kerne. Hier wurde nun nicht nur versucht die Geschwindigkeit des Rechenkerns zu erhöhen, sondern auch andere Eigenschaften betrachtet. Bei den Neu- und Weiterentwicklungen wurde weniger Strom benötigt und trotzdem die Gesamtleistung gesteigert. Dadurch sind auch niedrige Temperaturen erreicht worden.

Hier zum Beispiel zwei Prozessoren im Vergleich [23], Intels Pentium 4 Prozessor (Processor 662 - 3,6 GHz) und ein aktueller High-End Prozessor Intel Core i7-920 (2,66GHz): Der neue Prozessor hat die vierfache Anzahl an Kernen, vierfache Anzahl an Transistoren (731 Millionen), die Fertigungsgröße ist um die mehr als die Hälfte geschrumpft (45nm) und die Taktrate ist um 1 GHz gesunken. Trotzdem ist der neue Prozessor etwa 9x schneller [13]. Dieses mehr an Leistung kostet auch mehr an Strom. Durch geschickte Einstellungen im Bios können hier alleine 10 Grad weniger an Temperatur erreicht und über 30 Watt an Leistung gespart werden  $[42]$ .

Um bei Multi-Core-CPUs wirklich viel Energie sparen zu können, werden immer ausgefeiltere Techniken verwendet. Eine sehr effiziente Idee ist hier das Abschalten von nicht benötigten Kernen. Durch dynamisches Regeln der Nennleistung wird nur so viel Strom verbraucht, wie für die aktuellen Anwendungen nötig ist. In einer aktuellen Studie aus dem Jahre 2008 [7] konnte man eine sehr interessante Feststellung machen: Durch Drosselung der CPU-Leistung von unter  $3\%$  konnte eine Stromeinsparung von über  $30\%$ erreicht werden. Getestet wurde mit aktuellen Quad-Core CPUs von AMD.

## 4.2 Monitore

Durch die Entwicklung von Flachbildschirmen kann nun nicht nur Platz am Arbeitsplatz gespart werden. Das Ersetzen eines alten Röhrenmonitors kann bis zu 70% Energieersparnis mit sich bringen [14]. Alte Röhrenmonitore verbrauchen bei 17" ab 80 Watt [37], ein moderner TFT Monitor mit gleicher Auflösung benötigt hingegen nur 40 Watt. Bildschirme der neueren Generationen verbrauchen im Stand-By-Modus weniger als 2 Watt und weniger als 1 Watt im ausgeschalten Zustand.

Noch mehr Strom sparen können Flachbildschirme mit LED Beleuchtung. Ein Beispiel hier wäre der EIZO EV2411W [15] - Dieser 24" Schirm benötigt max. 45 Watt, in typischer Verwendung 19 Watt, im Off-Modus 0,8 Watt und 0 Watt mit Netzschalter aus. Das sind für diese Baugröße absolut vorbildliche Werte.

# 4.3 Festplatten

Bei Festplatten wurden in den letzten Jahren die Energiesparpotentiale immer mehr genutzt. Durch Optimierung der Algorithmen bei der Ansteuerung der Festplatte und der dazugehörigen Treiber für das Betriebssystem hat ein Team aus Standford [28] vor ein paar Jahren 20% an Strom sparen können. Diesen und ähnlichen Beispielen ist man gefolgt und verkauft heute besonders stromsparende Festplatten.

Eines der aktuellsten Modelle wird derzeit von der Firma Western Digital hergestellt und heißt Caviar Green. Durch die Optimierung der Umdrehungsgeschwindigkeit (zwischen 5400 und 7200 U/min) und effizienten Algorithmen mit entsprechend großem 32MB Cache benötigt dieses Modell nur 5,4 Watt im Betrieb, 2,8 Watt im Leerlauf und 0,4 im Ruhezustand [44]. Durch die niedrigere Umdrehungsanzahl wird auch die Temperatur auf der Oberfläche um mehrere Grad Celsius gesenkt. Trotz der Stromeinsparung, überträgt dieses Modell 83 bis 107 MB/s.

Die neueste Generation an SSD (Solid State Discs) werden die herkömmlichen Festplatten wahrscheinlich ablösen, wenn der Preis weiter fällt. Diese haben keine beweglichen Teile mehr, dadurch sind sie erschütterungsresistent und brauchen weniger Strom. Eine moderne SSD von Intel® X25-E verbraucht im Betrieb nur ungefähr 2,5 Watt und im Leerlauf nur 0,06 Watt [25]. Die neue Technik ermöglicht der SSD zwischen 70 und 200 MB/s zu transferieren.

# 4.4 Grafikkarten

In diesem Bereich hat sich in den letzten Jahren viel getan. Die Grafikkarten wurden immer leistungsfähiger und damit leider auch stromhungriger. Einzelne High-End-Modelle benötigen mehr als 180 Watt im Leerlauf und über 315 Watt bei voller Last [17]. Diese können dann auch noch zu einem Verbund zusammengeschaltet werden, dann benötigt man alleine nur für die Grafik über 700 Watt vom Netzteil.

Dass es auch viel genügsamer funktioniert, beweisen sehr viele Motherboard-Hersteller. Bei einer OnBoard-Grafikkarte verbraucht das ganze Mainboard ungefähr 80 Watt [21]. Für Office-Tätigkeiten, Websurfen usw. reicht die gelieferte Grafikleistung in jedem Fall aus.

Neben Spielen ist das Abspielen einer Blue-Ray Disc sehr grafikintensiv. Durch effiziente Algorithmen und entsprechende Hardware Beschleunigung, kann man dies nun auch schon auf sehr stromsparenden Grafikkarten ohne Ruckeln berechnen lassen.

## 4.5 Netzteil

Auf diesem Sektor wurde die 80Plus Initiative gegründet. Mit dieser kann nun ein End-Benutzer durch eine einfache Kennzeichnung erkennen, wie effizient sein Netzteil ist. Der Wirkungsgrad hängt bei einem Netzteil sehr von der Belastung ab. Darum werden die Netzteile bei 20%, 50% und 100% Belastung getestet [2]. Alle Netzteile die bei der Überprüfung durch 80Plus über  $80\%$  an Wirkungsgrad erreichen, dürfen sich mit dem Label 80Plus schmucken. Die besten Netzteile erreichen einen Wirkungsgrad von 88% ¨ bei 20% Last und über 90% Wirkungsgrad bei 100% Last. Leider sinkt der Wirkungsgrad unter 20% Belastung stark ab. Daher sollte man sich ein nicht zu groß dimensioniertes Netzteil kaufen, damit auch im Leerlauf des Rechners bereits ein guter Wirkungsgrad erreicht wird. Um die guten Netzteile nun von den sehr guten unterscheiden zu können, gibt es bei 80Plus die Abstufung zwischen Weiß (80% bei 50% Last), Bronze(82% bei 50% Last), Silber(88% bei 50% Last) und Gold(90% bei 50% Last). Am Markt gibt es leider noch recht wenige Gold-Status Netzteile, die unter 350Watt Nennleistung haben.

Das würde aber für einen einfachen Büro-Rechner reichen, wenn man keine besonders leistungsstarke Grafikkarte besitzt, um im Leerlauf mehr als 20% Last zu erzeugen.

Auf der Homepage von 80Plus [1] kann man sich die Messergebnisse jedes einzelnen Netzteils, das die Kriterien erfullt, anschauen. Auf diese Weise kann sich der End-Benutzer ¨ genau informieren und hat ein gutes Entscheidungskriterium, um einfach Energie sparen zu können.

# 5 Thin Clients

Neben der Betrachtung einzelner Hardwareteile gibt es auch noch Lösungen im größeren Betrachtungsfeld, speziell wenn es um den Einsatz in Unternehmen geht. Ein Beispiel ist hier der Einsatz von Thin Clients anstatt normaler Desktop PCs. Das folgende Kapitel beleuchtet den Nutzen einer solchen Lösung und zeigt, dass diese großes Einsparungspotential birgt.

## 5.1 Begriff und Ursprung

Unter dem Begriff Thin Client versteht man einen Computer, dessen Funktionalität auf Ein- und Ausgabe beschränkt ist. Solche Geräte sind deutlich kleiner als normale PCs und beinhalten für gewöhnlich keine beweglichen Teile (wie Festplatten, Laufwerke und Lüfter). Während Thin Clients wie gewohnt eine grafische Benutzer Oberfläche bieten, sind sämtliche Ressourcen die zur Programmausführung und Datenverarbeitung benötigt werden auf einen Server (Terminal-Server) verlagert. In den letzten Jahren hat sich hierfür auch der Begriff Andwendungsvirtualisierung etabliert.

Ihren Ursprung haben Thin Clients in den 50er und 60er Jahren, als Computer noch signifikant teurer waren und daher nur in wenigen Großrechenanlagen zur Verfügung standen. Auf diesen Anlagen konnten bereits mehrere Benutzer gleichzeitig über verbundene Terminals arbeiten. Die schließlich leistbaren PCs setzten sich dann jedoch zu großen Teilen durch, was zu den heute bekannten Client/Server Netzwerken fuhrte. ¨

#### <span id="page-11-0"></span>5.2 Kosten- und Emissionseinsparungen

Verschiedene Aspekte betreffend, gewinnen jedoch nun Thin Clients wieder an Bedeutung, wie eine Studie des Fraunhofer Instituts zeigt [27]. Die Studie vergleicht ökologisch und wirtschaftlich den Einsatz von gewöhnlich Desktop PCs und Thin Clients in Unternehmen.

Abbildung [3](#page-12-0) zeigt, dass der Einsatz von Thin Clients (auch mit Einberechnung der Betriebskosten des dazu notwendigen Terminal Servers) großes Einsparungspotential birgt. So können die Emissionen um etwa 54% sinken.

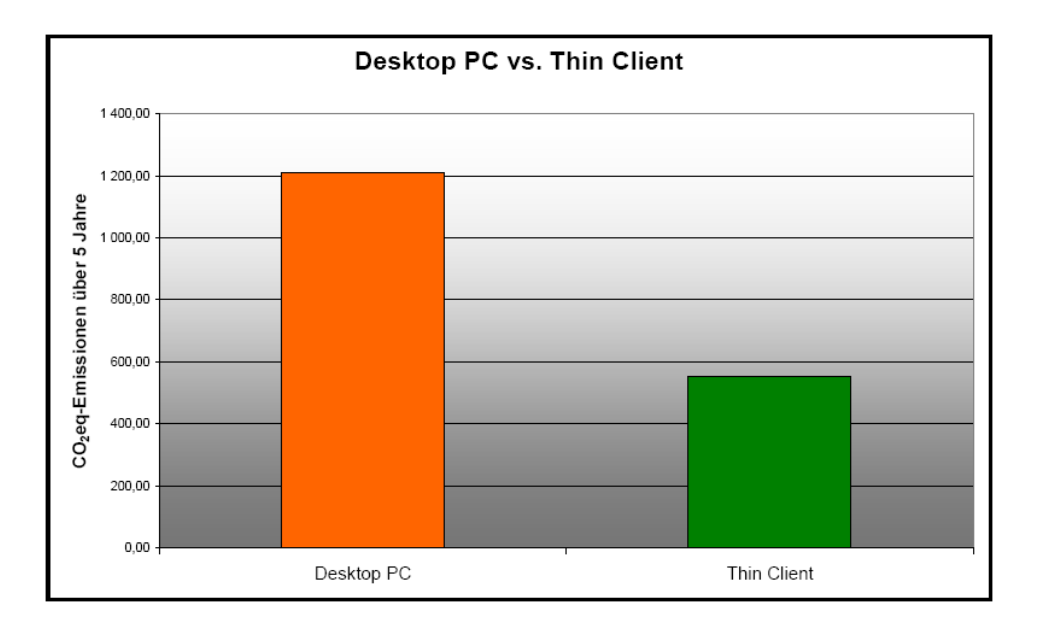

Abbildung 3: Desktop PC vs. Thin Client -  $CO_2$ -eq-Emissionen über 5 Jahre (Quelle: [27]).

<span id="page-12-0"></span>"Dezogen auf den Einsatz in einem Kleinen bis intteestandischen Unternehren mei 300 Arbeitsplätzen spart der Einsatz von Thin Clients über eine Bezogen auf den Einsatz in einem kleinen bis mittelständischen Unternehfünfjährige Nutzungsphase Emissionen von über 148 t  $CO<sub>2</sub>$  eq, wenn 75% der Arbeitsplätze des Unternehmens auf Thin Clients umgestellt werden können."  $[27]$ 

Dies ist natürlich auch mit signifikanten Kosteneinsparungen beim Energiebedarf verbunden.

## 5.3 Weitere Vor- und Nachteile

Zusätzlich bringen Thin Clients weitere Vorteile gegenüber Desktop PCs: Durch das Fehlen verschiedener anfälliger Hardwareteile wie Festplatten sind sie leichter wartbar und auch billiger in der Anschaffung. Auch wird durch das zentrale Hosten von Daten und Anwendungen das Management des Systems einfacher.

Dennoch sind Thin Clients derzeit gegenüber dem Desktop PC nur wenig verbreitet. Die Hauptgründe hierfür sind, dass manche (vor allem grafikintensive) Anwendungen sich nur schwer mit Thin Clients betreiben lassen, bzw. Software Lizenzen den Einsatz von Programmen auf einem zentralen Server nur schwer ermöglichen. Auch sehen viele Benutzer Thin Clients als "minderwertig" gegenüber einem normalen PC. Ein "awareness Behavzer Thin Onents als "innaer werug eggenaber einem hormaten TO: Em "awareness<br>raising" und Erläuterung des Thin Client Konzepts auf allgemein verständlichem Niveau für die breite Bevölkerungsschicht sind hier notwendig.

#### 5.4 Einsatz in privaten Haushalten

Nicht nur in Unternehmen ist ein Einsatz von Thin Clients denkbar, sondern auch in privaten Haushalten. Die Entwicklung steht hier jedoch noch am Anfang, wenn dafür werden zentrale Server benötigt, die entsprechende Terminal-Dienste anbieten. Einen Anfang machen hier Online-Anwendungen von Google und Microsoft wie Google Docs [20] und Office Live [32], die schon bald die üblichen Anforderungen an Büroanwendungen abdecken und damit von einem Thin Client aus könnten. Ein großes Problem in diese Richtung stellen noch rechtliche Aspekte wie die Datensicherheit dar. Und wenn ein PC auch auf diese Weise kaum ersetzt werden kann, so stellt es doch einer Alternative für Anwender dar, welche lediglich grundlegende Büroanwendungen und Internetzugriff benötigen.

## <span id="page-13-0"></span>5.5 Zero Clients

Während Thin Clients für gewöhnlich noch ein eigenes kleines Betriebssystem besitzen, das entsprechende Funktionen für die Kommunikation mit dem Terminal Server bereitstellt, gibt es seit kurzem auch eine noch minimalere Lösung: sogenannte Zero Clients [48]. Diese stellen praktisch nur noch einen am Netzwerk hängenden Keyboard-/Video-/Mouse-Adapter dar, wodurch die Energiekosten und der Wartungs- und Administrationsaufwand noch einmal verringert werden sollen. Solche Clients dienen auch zum Zugriff auf Virtual Desktops, wie im nächsten Kapitel beschrieben.

# 6 Virtual Desktops

Bereits seit einiger Zeit ist Virtualisierung in Server Umgebungen ein wichtiges Thema zur optimalen Ausnutzung von Ressourcen und Einsparung von Kosten. Doch nicht nur die Virtualisierung von Servern, sondern auch die von Desktops ist möglich und sinnvoll.

## 6.1 Einsatzmöglichkeiten

Hier gibt es zwei verschiedene Ausprägungen: Zum einen ist Desktop Virtualisierung sinnvoll z.B. fur Entwickler, die mehrere Betriebssysteme und/oder Arbeitsumgebungen ¨ zum Entwickeln und Testen benötigen, und damit die Möglichkeit haben, diese Systeme zusammen auf einem einzigen Rechner zu verwenden. Ein noch größeres Potential verspricht jedoch die Virtualisierung von Desktops auf einem zentralen Server, wie in [29] untersucht wird. Statt wie bei einem Terminal-Server mehrere Sitzungen auf einem Betriebssystem zu hosten, kann hier für jeden Benutzer ein individueller Desktop gehostet werden. Der Individualitätsgrad eines einzelnen Desktops kann hierbei je nach Bedarf konfiguriert werden. Für Benutzer mit speziellen Anforderungen (z.B. Hardwareleistung und Programme betreffend) könnten spezielle Desktops zur Verfügung stehen, während Desktops mit Standardsoftware fur den Großteil der Benutzer ausreichen. ¨

Was Kosten- und Ressourcenschonung betrifft, bietet die Technologie sehr ähnliche Möglichkeiten wie in Kapitel [5.2](#page-11-0) für Thin Clients beschrieben. Als Clients können ebenfalls Thin Clients oder auch die in Kapitel [5.5](#page-13-0) beschriebenen Zero Clients eingesetzt werden. Ein Einsatz ist jedoch auch mit normalen Desktop PCs oder Laptops möglich, auf denen es vielleicht nicht möglich ist mit speziellen Anwendungen zu arbeiten, bzw. die schon in die Jahre gekommen sind und für manche Aufgaben zu wenig Leistung besitzen, und die sich daher zu einem Virtual Desktop verbinden.

#### 6.2 Vergleich mit Terminal Server

Vergleicht man die Möglichkeiten virtueller Desktops mit denen der Anwendungsvirtualisierung auf Terminal Servern, so zeigt sich, dass damit einige Nachteile uberwunden ¨ werden können: Programme werden hier in ihrer gewohnten Desktop-Umgebung eingesetzt, was betreffend Lizenzen und möglicher Einschränkungen der Software selbst weniger Probleme bereitet. Außerdem können so auch User mit speziellen Anforderungen, wie grafikintensiven Programmen, besser bedient werden (zumindest zu einem gewissen Grad, doch hier ist in den nächsten Jahren noch eine deutlich höhere Ausreifung zu erwarten), wie Untersuchungen in [29] zeigen. Dennoch hat auch eine Anwendungsvirtualisierung bei Terminal Servern gerade in Szenarien, wo kaum individuell zugeschnittene Desktops und keine Spezialprogramme notwendig sind, und die Administration und Wartung installierter Software damit auf einem einzelnen Terminal Server einfacher ist als auf viele virtuelle Desktops verteilt.

Als namhafte Firmen, die sowohl fur Anwendungs-, als auch Desktopvirtualisierung ¨ Lösungen anbieten, sind hier VMWare [43] und Citrix [12] zu nennen, die zu den größten Anbietern in diesem Bereich zählen.

# 7 Energiebewusste Anwendungsentwicklung

Der Einsatz von Tools zur Energieverwaltung ist nicht die einzige M¨oglichkeit, wie Software dazu beitragen kann, auf einem Rechner Energie zu sparen. Verschiedene Konzepte zeigen (wenn auch zum Teil erst als Proof-of-Concept), dass bereits bei der Anwendungsentwicklung Möglichkeiten geschaffen werden können, wie Energie gespart und Ressourcen effizienter genutzt werden können.

## 7.1 Effiziente CPU Ausnutzung

Fur lange Zeit galt bei der Weiterentwicklung von Prozessoren Moore's Law [30] als ¨ verlässliches Gesetz für die Steigerung der Rechenleistung von CPUs. Das Gesetz stößt jedoch nun, wenn man einzelne CPU-Kerne betrachtet, an seine Grenzen. Die maximale Leistungssteigerung eines einzelnen CPU-Kerns ist bald erreicht, daher weicht man nun in eine andere Richtung aus: Man beginnt stattdessen, mehrere CPU-Kerne in einen Prozessor einzubauen. Die theoretische Leistung der Prozessoren vervielfacht sich dabei naturlich entsprechend der Anzahl der eingebauten Kerne. Doch ob diese Leistung auch ¨ wirklich genutzt wird, hängt von der Software ab, und diese ist heute leider oft nur auf die Verwendung eines einzelnen Prozessorkerns ausgelegt, wie Ralf Westphal in [46] schreibt.

Schuld daran ist zum einen sicherlich die fehlende Erfahrung der Programmierer, die es einfach noch nicht gewohnt sind, anders als in sequentiellen Abläufen zu denken. Früher war das auch nicht notwendig, denn mit einem einzelnen Prozessor konnten Aufgaben nur nacheinander erledigt werden, und der Fokus lag vor allem darauf, die einzelnen Aufgaben möglichst effizient zu erledigen, nicht aber sie möglichst gleichzeitig auszuführen. Zum anderen liegt das auch daran, dass die heutzutage am meisten verbreiteten Programmiersprachen einfach keine simplen Notationen für parallele, asynchronen Operationen anbieten, und Programmierer durch die Programmiersprache die sie verwenden auch stark in der Art ihrer Programmierung geleitet werden.

Es ist also nicht nur nötig, die Notwendigkeit der Parallelverarbeitung in den Köpfen der Programmierer zu verankern, sondern auch entsprechende Werkzeuge für Programmiersprachen zur Verfügung zu stellen, um die Implementierung eines solchen Verhaltens leicht möglich zu machen. Microsoft macht hier etwa mit der kürzlich erschienenen Concurrency and Coordination Runtime  $(CCR)$  [10] für deren Programmierplattform .Net Framework, mit deren Konzept eine sehr einfache Verteilung von Aufgaben auf eine beliebige Anzahl an Prozessoren möglich ist, einen wichtigen Schritt in diese Richtung.

## 7.2 Programmiertechniken für energiebewusste Anwendungen

Nicht nur die effiziente Ausnutzung von Prozessoren kann zur energieeffizienten Anwendungen beitragen. Eine in [31] veröffentlichte Untersuchungen hat gezeigt, dass durch Einhaltung gewisser Richtlinien bei der Programmierung der Energieverbrauch von Programmen bei einzelnen Operationen teilweise drastisch gesenkt werden kann. Diese Richtlinien umfassen grob den Einsatz bestimmter Techniken bei der Programmierung (z.B. eine Minimierung der Anzahl der Speicherzugriffe), die Auswahl der richtigen Algorithmen (hier gibt es selbst bei Algorithmen mit der gleichen theoretischen Komplexit¨at merkbare Unterschiede im Energieverbrauch), und die Einhaltung allgemeiner Implementierungsstrategien.

Als Beispiel wird hier etwa die Implementierung von einem einfachen Sortieralgorithmus gezeigt (unter Verwendung der Programmiersprache C). Wie sich zeigt, kann der Energieverbrauch unter Einhaltung vorgestellter Programmiertechniken gegenüber der Standardimplementierung um ca. 60% gesenkt werden.

#### 7.3 Programmierschnittstellen für energiebewusste Anwendungen

Ein noch aktiverer Weg um energiebewußte Applikationen zu schreiben wird in [47] vorgeschlagen. Der Artikel schlägt vor, dass eine Anwendung zur Laufzeit aus mehreren alternativen Wegen um eine gewünschte Funktionalität zu erreichen denjenigen wählen könnte, der am wenigsten Energie verbraucht. Die Anwendung bedient sich dabei eines in dem Artikel vorgestellten Frameworks, welches Funktionen bereitstellt, um abzufragen, wieviel Energie ein bestimmter Weg benötigen würde.

Ein Beispiel für die Verwendung dieser Technik wäre etwa ein Web Browser. Meist besitzen Browser einen Mechanismus, um Daten auf der lokalen Festplatte zu cachen, damit diese beim nächsten Zugriff auf die Seite nicht nochmal abgefragt werden müssen. Es k¨onnte jedoch zum Beispiel sein, dass wegen Energiesparmaßnahmen die Festplatte heruntergefahren wurde und in dem Moment, wenn die Daten aus dem Cache benötigt werden, gerade abgeschaltet ist. In diesem Fall wäre es möglicherweise energieeffizienter, die Daten noch einmal aus dem Internet herunterzuladen, anstatt die Festplatte nur für diese Operation wieder zu starten (hier fließen natürlich auch noch andere Faktoren ein, wie die Art der Internetverbindung und die Größe der herunterzuladenden Daten).

Untersuchungen in dem Artikel zeigen, dass Anwendungen durch diese Technik zwischen 15% und 41% Energie sparen k¨onnen, wobei der Mehraufwand an Zeit und Energie bei weniger als 1% liegt.

# 7.4 Thread Fusion

In eine etwas andere Richtung geht ein Artikel von Intel-Mitarbeitern, der das Prinzip der ", Tillead I usion" vorsteln und als Konzept für einer Einergreeinsparung bei paralleten<br>Applikationen auf Systemen mit Multi-Core Prozessoren vorschlägt [19]. Untersuchungen Thread Fusion" vorstellt und als Konzept fur effektive Energieeinsparung bei parallelen ¨ der Autoren ergaben, dass bei Anwendungen, die Tasks parallel verarbeiten, die Verarbeitungsprozedur für die verschiedenen Tasks meist immer die gleiche ist (d.h. nur die zu verbarbeitenden Daten jeweils verschieden sind). Dadurch ist oft der Ablauf solcher Tasks zu großen Teilen gleich, d.h. mehrere Prozessoren tun eigentlich zur gleichen Zeit die gleichen Dinge. Mit Thread Fusion werden nun alle Instruktionen, die in gleichzeitig verarbeiteten Tasks identisch sind, erkannt und nur ein einziges Mal zur Ausfuhrung ¨ gebracht (anstatt für jeden Task getrennt), wodurch Rechenzeit gespart wird. Simulationen haben gezeigt, dass damit eine durschnittliche Reduktion des Energieverbrauchs um  $10\%$  möglich ist, wobei der Performance Verlust weniger als  $1\%$  beträgt.

# 8 Lebenszyklus

Bei der Entwicklung eines PCs oder einer Komponente sollte man nicht nur an den Verkaufserl¨os denken, sondern auch an den Energiebedarf w¨ahrend der Nutzungsdauer und die Entsorgung. Bei der Herstellung von Computer-Komponenten werden oft viele verschiedene Bestandteile verwendet. Einige dieser verwendeten Materialien sind hochgiftig oder einfach sehr selten, und damit wiederum sehr wertvoll. Daher ist es wichtig, bei der Planung bereits die Demontage/Entsorgung mit einzuplanen.

Bei der Anschaffung eines neuen Rechners oder Komponenten sollten Kunden daher nicht nur auf den Preis schauen. Folgende Eigenschaften sind besonders wichtig fur die ¨ Nachhaltigkeit: Wie energiesparend ist das System, wie schaut es mit einem Recycling-Programm aus? Wird versucht auf giftige oder schädliche Materialien zu verzichten? Wird unnötiger Müll vermieden? Aus diesem Grund sind bestimmte Produktkennzeichnungen entstanden, die den Kunden bei der Auswahl eines Produktes nach entsprechenden Kriterien unterstutzen. Viele Eigenschaften, wie z.B. den Wirkungsgrad des ¨ Netzteils, kann und will der Normalbürger nicht selbst nachmessen. Durch die Kennzeichnungen entsteht ein einfaches Zusatzkriterium bei der Kaufentscheidung.

## 8.1 Produktkennzeichnungen

#### 8.1.1 EPEAT

Im Jahr 2006 wurde das EPEAT (Electronic Product Environmental Assessment Tool) Programm von der amerikanischen Umweltschutzbeh¨orde (EPA) gestartet. Diese soll einem Käufer den Vergleich der Produkte anhand von ökologischen Gesichtspunkten erleichtern. Dafur ist ein sehr umfassender Katalog an Umweltschutzkriterien erstellt ¨ worden. Es gibt 23 Haupt- und 28 optionale Kriterien. Um eine Bronze Klassifizierung erreichen zu können, muss der Hersteller alle Pflichtkriterien erfüllen. Erfüllt er zusätzlich uber 50% der optionalen Kriterien, erreicht er Silber, bei über 75% der optionalen Anforderungen gibt es Gold-Status.

#### 8.1.2 RoHS

Um die Schadstoffbelastung in Elektro- und Elektronikgeräten möglichst gering zu halten, wurde von der EU eine Richtline erlassen, die die Verwendung von Gefahrstoffen in den Geräten/Bauteilen regelt. Die Richtline heißt *RoHS* [35] (Restriction of the use of certain hazardous substances). Folgende Substanzen möchte man durch diese Richtline vermeiden: Blei, Quecksilber, Cadmium, sechswertiges Chrom, Polybromierte Biphenyle (PBB), Polybromierte Diphenylether (PBDE). Durch diese Verordnung mussen/mussten ¨ Firmen einige ihrer Produktionsschritte ändern und anpassen. Somit sollte das Recycling von Elektro-Schrott leichter und sicherer werden.

#### 8.1.3 Energy Star

Ein weiteres Programm für umweltbewusste Hersteller ist das ENERGY STAR Gütezeichen, das von der amerikanischen Umweltbehörde 1992 gegründet wurde. Dieses wird für Strom sparende Bürogeräte vergeben, wenn die Normen für den Gerätetyp erfüllt werden. ENERGY STAR regelt z.B. die maximal erlaubte Energieaufnahme einer einzelnen Komponente, oder auch sparsame Energie-Voreinstellungen eines PCs. Damit der sparsame Betrieb der einzelnen Geräte zertifiziert werden kann, werden auch die Richtlinien immer wieder angepasst, damit diese mit dem Stand der Technik zusammenpassen. Laut ENERGY STAR kann durch den Kauf von durch sie zertifizierte Geräte der Stromverbauch um bis zu  $30\%$  gegenüber herkömmlichen Geräten reduziert werden [16].

#### 8.1.4 TCO

Aus Schweden kommt das *TCO-Prüfsiegel* [41]. Dieses gibt es für unterschiedliche Produktgruppen und soll Produkte hinsichtlich Ergonomie, Okologie, Emissionen und Ener- ¨ gie kennzeichnen. Beispiele fur die Produktgruppen sind Displays, Drucker, Notebooks ¨ oder Desktop PCs.

#### 8.1.5 Blaue Engel

In Deutschland ist der Blaue Engel ein sehr bekanntes Umweltlabel [8]. Die Auszeichnungen für besondere Umweltverträglichkeit werden von einer Jury alle 3 Jahre verliehen. Hierbei wird immer der gesamte Produkt-Lebenszyklus betrachtet - von der Herstellung bis zur Entsorgung. Je nach Produkt/Produktgruppe gibt es unterschiedliche Anforderungen. Beispiele fur Drucker/Kopierer: Vermeidung von Schadstoffen, geringer Energie- ¨ bedarf, geringe Innenraumluft-Belastung, Recyclingfähigkeit und Geräuscharmut. Für weitere Peripherie wie Bildschirme, Tastaturen usw., gelten sehr ähnliche Anforderungen.

#### 8.2 Andere Umweltprogramme

Neben Umweltprogrammen wie EPEAT, RoHS usw., haben einzelne Firmen zusätzlich ihre eigenen Strategien verfolgt, um ihre eigenen Prozesse umweltverträglicher zu gestalten. Ein gutes Beispiel ist hier die Firma Apple [6]. Bereits beim Produktdesign wird hier auf die zu verwendenden Materialien geachtet, damit diese sich leichter recyceln lassen. Des weiteren wurde auf die Energieeffizienz in den einzelnen Produkten geachtet, z.B. erfüllen seit 2001 alle Bildschirme die Energy Star Richtlinien.

#### 8.3 Weitere Anschaffungskriterien

Bevor neues Equipment angeschafft wird, sollte vor allem der Einsatzzweck möglichst genau bekannt sein. Denn abhängig davon kann man möglichst effiziente Komponenten wählen. Wählt man zu leistungsschwache Komponenten, dann müssen diese vielleicht zu schnell wieder ersetzt werden. Wird jedoch eine überdimensionierte Komponente eingesetzt, werden die Ressourcen nie ausreichend genutzt (Bsp.: zu groß dimensioniertes 80Plus Netzteil - unter 20% Last werden 80% an Wirkungsgrad nicht erreicht). Bei vielen Komponenten wird bei einem Leistungszuwachs auch die Abwärme erhöht. Mehr Abwärme heißt eine Erhöhung der Kühlleistung, wenn diese benötigt wird. Das bedeutet dann meistens mehr Lärm und Energieverbrauch [45]. Daher sollte man versuchen, möglichst effiziente Komponenten zu kaufen, welche auch den benötigten Leistungsbereich nicht übersteigen. Damit ist der Umwelt am meisten geholfen.

# 9 Fazit

In den letzten Jahren mussten wir immer wieder selbst feststellen, dass die Standard-Energiespar-Einstellungen bei PCs entweder deaktiviert oder sehr ineffizient eingestellt waren. In diesem Bereich gibt es noch einiges zu tun. Hierbei sollten alle PCs mit möglichst sinnvollen Grundeinstellungen ausgeliefert werden. Einige Firmen bieten hier schon sehr gut Lösungen an. Diesem Beispiel sollten auch Hersteller von billigen Modellen folgen. Ein paar Euro mehr bei der Komponentenauswahl und sinnvolle Einstellungen können wahre Wunder bewirken. Mit Einsparungen von einigen Euro im Jahr, kann sicher auch gut Werbung gemacht werden.

Ein weiterer wichtiger Punkt ist, die Benutzer zu sensibilisieren, mit ihrer Umwelt ressourcenschonender umzugehen. Viele wissen nicht, was sie auf die Frage "Was tun Sie<br>namäglich für der Umweltzehrte<sup>26</sup> entwerter seller. Oft derler die Laute, Wes legen persönlich für den Umweltschutz?", antworten sollen. Oft denken die Leute "Was kann ersonnen für den Omwertsendez: , antworten sonen. On denken die Eedee ", was kann<br>ich als einzelner schon tun?" - und genau da muss man ansetzen. Durch die Erhöhung der Energiepreise, Wohnungspreise usw., sind die Leute nun viel leichter zu erreichen mit diesem Thema. Niemand hat sich bis jetzt darüber Gedanken gemacht. Hier macht aber die Masse den Unterschied - jeder einzelne kann etwas beitragen und das auch noch relativ einfach.

Durch Anderung von Kleinigkeiten kann viel gewonnen werden - Standby vom Fernseher ¨ unterdrücken, indem man einfach den Ausschalter verwendet oder gleich eine Steckdosenleiste mit Schalter installiert. Ich habe vor vielen Jahren in mehrere solche Steckerleisten investiert. Nun kann ich ganz einfach alle EDV Geräte auf einmal vom Netz nehmen, ebenso wie andere stromfressende Geräte. Es ist zwar am Anfang ein wenig gewöhnungsbedürftig, immer vor der Verwendung einen Schalter umlegen zu müssen, andererseits macht man den Motor ja auch aus, wenn man das Auto länger irgendwo stehen lässt.

Die Richtline der EU zur Reduktion des Standby-Verbrauchs gefällt uns besonders gut. Das ist eine wirklich sinnvolle Sache - das ist ein Thema, das vielen Herstellern bisher einfach egal war. Mittlerweile sieht man sehr interessante Entwicklungen in die richtige Richtung.

Generell ist ein sehr positiver Trend in Richtung Energiesparen zu erkennen. Das beschränkt sich nicht nur auf die PC-Peripherie, sondern betrifft viele Elektronische Geräte. Bei PCs z.B. wird durch weniger Stromverbauch auch meistens weniger Wärme erzeugt. Dadurch können sich Lüfter langsamer drehen (weniger Lärm) oder es kann sogar ganz auf diese verzichtet werden.

# Literatur

- [1] The 80 plus program. <http://www.80plus.org>, 2009.
- [2] 80 plus procurement guidelines. [http://www.80plus.org/docs/Procguid/](http://www.80plus.org/docs/Procguid/procurement_guidelines_081506.doc) [procurement\\_guidelines\\_081506.doc](http://www.80plus.org/docs/Procguid/procurement_guidelines_081506.doc), 2009.
- [3] Acpi advanced configuration and power interface. <http://www.acpi.info>, 2009.
- [4] Alternate green it. [http://www.alternate.de/html/greenIT.html?tn=](http://www.alternate.de/html/greenIT.html?tn=GREENIT&l1=) [GREENIT&l1=](http://www.alternate.de/html/greenIT.html?tn=GREENIT&l1=), 2009.
- [5] Ampeg gmbh umweltschutz. [http://www.ampeg.de/de/Unternehmen/](http://www.ampeg.de/de/Unternehmen/Umweltschutz.php) [Umweltschutz.php](http://www.ampeg.de/de/Unternehmen/Umweltschutz.php), 2009.
- [6] Apple umweltschutz. <http://www.apple.com/at/environment/>, 2009.
- [7] W. Lloyd Bircher and Lizy K. John. Analysis of dynamic power management on multi-core processors. In ICS '08: Proceedings of the 22nd annual international conference on Supercomputing, pages 327–338, New York, NY, USA, 2008. ACM.
- [8] Der blaue engel. <http://www.blauer-engel.de/>, 2009.
- [9] Tarrie Burnett and Alliyah Mirza. Green computing guide. Technical report, The University of Colorado - Boulder, 2004.
- [10] Ccr & dss. <http://www.microsoft.com/ccrdss/>, 2009.
- [11] Marshini Chetty, A.J. Bernheim Brush, Brian R. Meyers, and Paul Johns. It's not easy being green: understanding home computer power management. In CHI '09: Proceedings of the 27th international conference on Human factors in computing systems, pages 1033–1042, New York, NY, USA, 2009. ACM.
- [12] Citrix. <http://www.citrix.com>, 2009.
- [13] Cpu benchmarks. [http://www.cpubenchmark.net/cpu\\_list.php](http://www.cpubenchmark.net/cpu_list.php), 2009.
- [14] Ecotopten computermonitore. [http://www.ecotopten.de/prod\\_monitore\\_](http://www.ecotopten.de/prod_monitore_prod.php) [prod.php](http://www.ecotopten.de/prod_monitore_prod.php), 2009.
- [15] Eizo ev2411w. [http://www.eizo.de/pool/spec/de\\_EV2411W.pdf](http://www.eizo.de/pool/spec/de_EV2411W.pdf), 2009.
- [16] Warum energy start für heimanwender?  $http://www.eu-energystar.org/de/de_$ [001c.shtml](http://www.eu-energystar.org/de/de_001c.shtml), 2009.
- [17] Sind zwei besser als eine? geforce gtx 295 vs. gtx 275 sli. [http://www.](http://www.tomshardware.com/de/geforce-gtx-295-275-sli,testberichte-240346-2.html) [tomshardware.com/de/geforce-gtx-295-275-sli,testberichte-240346-2.](http://www.tomshardware.com/de/geforce-gtx-295-275-sli,testberichte-240346-2.html) [html](http://www.tomshardware.com/de/geforce-gtx-295-275-sli,testberichte-240346-2.html), 2009.
- [18] Dual-cores beenden gigahertz-rennen. [http://futurezone.orf.at/stories/](http://futurezone.orf.at/stories/94049/) [94049/](http://futurezone.orf.at/stories/94049/), 2006.
- [19] José González, Qiong Cai, Pedro Chaparro, Grigorios Magklis, Ryan Rakvic, and Antonio González. Thread fusion. In ISLPED '08: Proceeding of the thirteenth international symposium on Low power electronics and design, pages 363–368, New York, NY, USA, 2008. ACM.
- [20] Google docs beta. <http://docs.google.com>, 2009.
- [21] Energieverbrauch der motherboards: 42 watt verschwendung bei gleicher cpu. [http://www.tomshardware.com/de/phenom-9850-7850-black-edition,](http://www.tomshardware.com/de/phenom-9850-7850-black-edition,testberichte-239994-12.html) [testberichte-239994-12.html](http://www.tomshardware.com/de/phenom-9850-7850-black-edition,testberichte-239994-12.html), 2009.
- [22] R. K. Harle and A. Hopper. The potential for location-aware power management. In UbiComp '08: Proceedings of the 10th international conference on Ubiquitous computing, pages 302–311, New York, NY, USA, 2008. ACM.
- [23] Compare intel products. [http://ark.intel.com/Compare.aspx?ids=37147,](http://ark.intel.com/Compare.aspx?ids=37147,27486,) [27486,](http://ark.intel.com/Compare.aspx?ids=37147,27486,), 2009.
- [24] Intel pentium 4 processor family. [http://ark.intel.com/ProductCollection.](http://ark.intel.com/ProductCollection.aspx?familyID=581) [aspx?familyID=581](http://ark.intel.com/ProductCollection.aspx?familyID=581), 2009.
- [25] Intel <sup>R</sup> x25-e sata solid state drive. [http://download.intel.com/design/flash/](http://download.intel.com/design/flash/nand/extreme/319984.pdf) [nand/extreme/319984.pdf](http://download.intel.com/design/flash/nand/extreme/319984.pdf), 2009.
- [26] Sandy Irani, Sandeep Shukla, and Rajesh Gupta. Online strategies for dynamic power management in systems with multiple power-saving states. ACM Trans. Embed. Comput. Syst., 2(3):325–346, 2003.
- [27] Christian Knermann. Studie: Ökologischer vergleich von pc und thin client arbeitsplatzgeräten 2008. Technical report, Fraunhofer Institut für Umwelt-, Sicherheitsund Energietechnik UMSICHT, 2008.
- [28] Yung-Hsiang Lu, Tajana Simunić, and Giovanni De Micheli. Software controlled power management. In CODES '99: Proceedings of the seventh international workshop on Hardware/software codesign, pages 157–161, New York, NY, USA, 1999. ACM.
- [29] Karissa Miller and Mahmoud Pegah. Virtualization: virtually at the desktop. In SIGUCCS '07: Proceedings of the 35th annual ACM SIGUCCS conference on User services, pages 255–260, New York, NY, USA, 2007. ACM.
- [30] Moore's law. [http://en.wikipedia.org/wiki/Moore's\\_law](http://en.wikipedia.org/wiki/Moore), 2009.
- [31] Kshirasagar Naik and David S. L. Wei. Software implementation strategies for power-conscious systems. Mob. Netw. Appl., 6(3):291–305, 2001.
- [32] Microsoft office live workspace beta. <http://www.officelive.com>, 2009.
- [33] Andris Piebalgs. Commission regulation (ec) no 1275/2008. Official Journal of the European Union, 339, 2008.
- [34] Tools für das pc-power-management senken den stromverbrauch. [http://www.](http://www.computerwoche.de/knowledge_center/green-it/1894784/) [computerwoche.de/knowledge\\_center/green-it/1894784/](http://www.computerwoche.de/knowledge_center/green-it/1894784/), 2009.
- [35] Rohs. <http://www.rohs.gov.uk/>, 2009.
- [36] Statistik austria informationsgesellschaft. [http://www.statistik.at/web\\_de/](http://www.statistik.at/web_de/statistiken/informationsgesellschaft/index.html) [statistiken/informationsgesellschaft/index.html](http://www.statistik.at/web_de/statistiken/informationsgesellschaft/index.html), 2009.
- [37] Strom sparen mit computer und co. [http://www.stromeffizienz.de/](http://www.stromeffizienz.de/stromsparen/tv-pc-und-co000/computer-co.html) [stromsparen/tv-pc-und-co000/computer-co.html](http://www.stromeffizienz.de/stromsparen/tv-pc-und-co000/computer-co.html), 2009.
- [38] Stiftung warentest strommessgeräte. [http://www.test.de/themen/](http://www.test.de/themen/umwelt-energie/test/-Strommessgeraete/1781202/1781202/1781479/) [umwelt-energie/test/-Strommessgeraete/1781202/1781202/1781479/](http://www.test.de/themen/umwelt-energie/test/-Strommessgeraete/1781202/1781202/1781479/), 2009.
- [39] Mujtaba Talebi. Computer power consumption benchmarking for green computing. Master's thesis, Faculty of the Department of Computing Sciences Villanova University, 2008.
- [40] Mujtaba Talebi and Thomas Way. Methods, metrics and motivation for a green computer science program. In SIGCSE '09: Proceedings of the 40th ACM technical symposium on Computer science education, pages 362–366, New York, NY, USA, 2009. ACM.
- [41] Tco certification: Technology for you & the planet. [http://www.tcodevelopment.](http://www.tcodevelopment.com/) [com/](http://www.tcodevelopment.com/), 2009.
- [42] Test: Intel core i7 920, 940 und 965 extreme edition. [http://www.computerbase.](http://www.computerbase.de/artikel/hardware/prozessoren/2008/test_intel_core_i7_920_940_965_extreme_edition/28/) [de/artikel/hardware/prozessoren/2008/test\\_intel\\_core\\_i7\\_920\\_940\\_965\\_](http://www.computerbase.de/artikel/hardware/prozessoren/2008/test_intel_core_i7_920_940_965_extreme_edition/28/) [extreme\\_edition/28/](http://www.computerbase.de/artikel/hardware/prozessoren/2008/test_intel_core_i7_920_940_965_extreme_edition/28/), 2008.
- [43] Vmware. <http://www.vmware.com>, 2009.
- [44] Western digital wd caviar green. [http://www.wdc.com/en/products/products.](http://www.wdc.com/en/products/products.asp?DriveID=559) [asp?DriveID=559](http://www.wdc.com/en/products/products.asp?DriveID=559), 2009.
- [45] Aaron Weiss. Can the pc go green?  $net Worker$ ,  $11(2):18-25$ , 2007.
- [46] Ralf Westphal. Wider die geißeln zukunftsfähiger software: Abhängigkeiten und synchronizität. [http://ralfw.blogspot.com/2009/06/](http://ralfw.blogspot.com/2009/06/wider-die-geieln-zukunftsfahiger.html) [wider-die-geieln-zukunftsfahiger.html](http://ralfw.blogspot.com/2009/06/wider-die-geieln-zukunftsfahiger.html), 2009.
- [47] Changjiu Xian, Yung-Hsiang Lu, and Zhiyuan Li. A programming environment with runtime energy characterization for energy-aware applications. In *ISLPED* '07: Proceedings of the 2007 international symposium on Low power electronics and design, pages 141–146, New York, NY, USA, 2007. ACM.
- [48] heise online noch dunner als thin: Zero clients. ¨ [http://www.heise.de/](http://www.heise.de/newsticker/Noch-duenner-als-Thin-Zero-Client--/meldung/97449) [newsticker/Noch-duenner-als-Thin-Zero-Client--/meldung/97449](http://www.heise.de/newsticker/Noch-duenner-als-Thin-Zero-Client--/meldung/97449), 2007.

# Über dieses Dokument

Diese Arbeit ist ein Teil des Seminars zur Ringvorlesung Nachhaltigkeit und IKT<sup>[3](#page-23-0)</sup>, die im Sommersemester 2009 an der TU Wien<sup>[4](#page-23-1)</sup>, Fakultät für Informatik<sup>[5](#page-23-2)</sup> abgehalten wurde.

Diese Seminararbeit ist Teil einer Auswahl der eingereichten studentischen Seminarar-beiten. Diese Arbeit, sowie eine Reihe anderer ausgewählter Arbeiten<sup>[6](#page-23-3)</sup> sind unter der Attribution-Noncommercial-Share Alike Creative Commons License<sup>[7](#page-23-4)</sup> veröffentlicht, und sollen einen Eindruck der Ringvorlesung aus studentischer Sicht für diejenigen, die nicht teilnehmen konnten, geben.

Die Ringvorlesung wurde von Alexander Schatten<sup>[8](#page-23-5)</sup> organisiert und betreut.

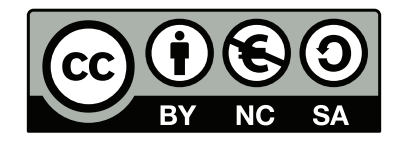

<span id="page-23-0"></span><sup>3</sup><http://www.informatik.tuwien.ac.at/events/studium/archiv/161>

<span id="page-23-1"></span><sup>4</sup><http://www.tuwien.ac.at>

<span id="page-23-2"></span><sup>5</sup><http://www.informatik.tuwien.ac.at>

<span id="page-23-3"></span><sup>6</sup><http://bitbucket.org/sdit/sd-ict>

<span id="page-23-4"></span><sup>7</sup><http://creativecommons.org/licenses/by-nc-sa/3.0/>

<span id="page-23-5"></span><sup>8</sup><http://www.schatten.info>